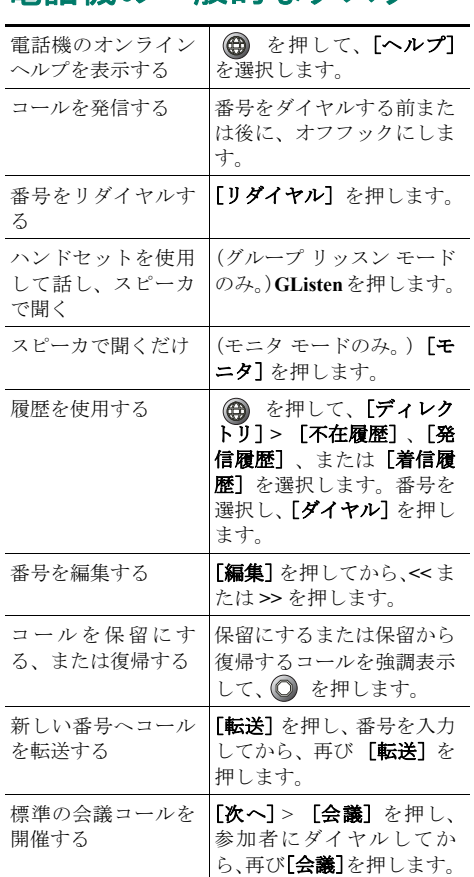

<span id="page-0-1"></span>電話機の一般的なタスク

#### **CISCO SYSTEMS**

Cisco、Cisco IOS、Cisco Systems、および Cisco Systems のロゴは、米国および 一部の国における Cisco Systems, Inc. とその関連会社の登録商標です。このマ ニュアルまたは Web サイトで言及されているその他の商標はすべて、それぞ れの所有者のものです。「パートナー」という語の使用は、シスコと他社の提 携関係を意味するものではありません。(0501R)

Copyright © 2006 Cisco Systems, Inc. All rights reserved.

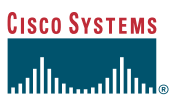

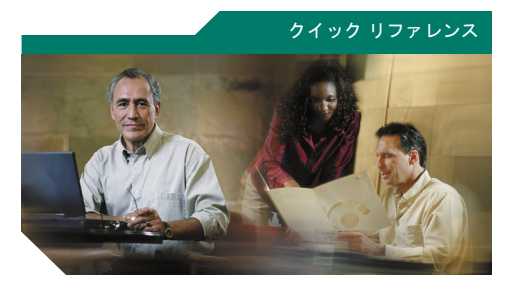

**Cisco Unified IP Phone 7906G/7911G** 電話ガイド **Cisco Unified CallManager 5.0**(**SIP**)

[ソフトキーの定義](#page-0-0) [電話スクリーンのアイコン](#page-1-0) ボタン [アイコン](#page-1-1) [短縮ダイヤル](#page-1-2) [電話機の一般的なタスク](#page-0-1)

#### <span id="page-0-0"></span>ソフトキーの定義

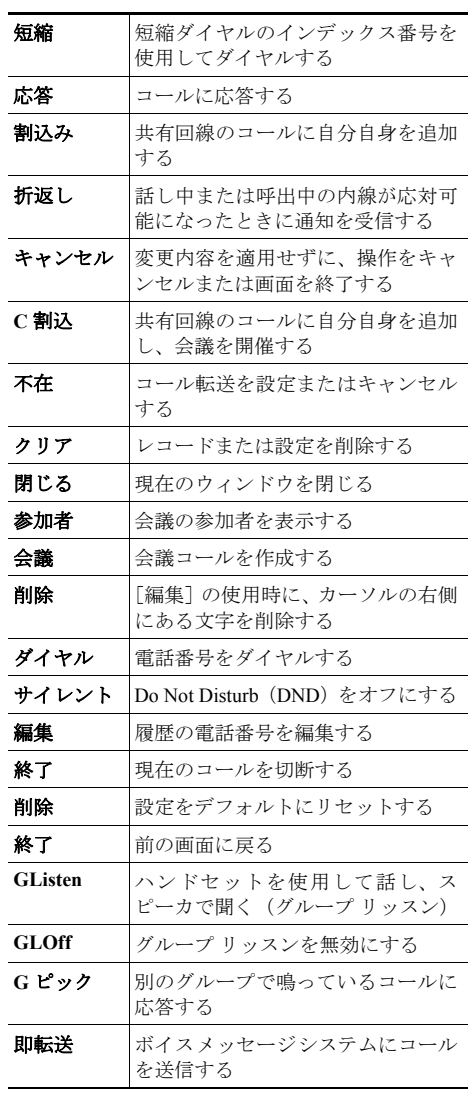

OL-10379-01-J

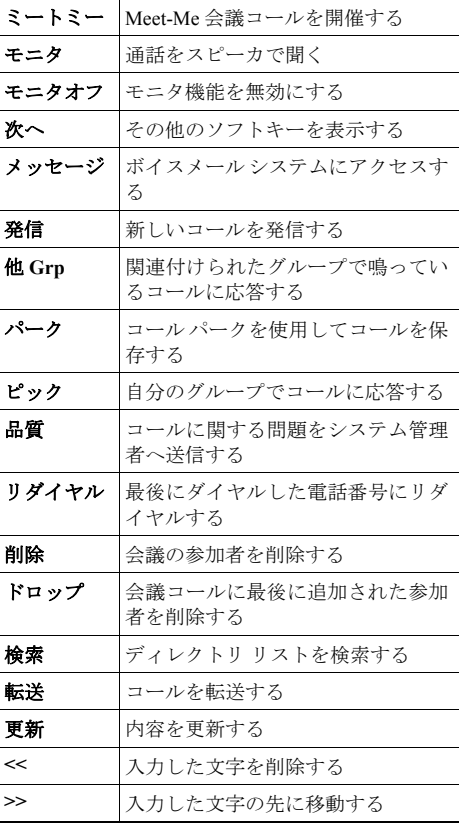

# <span id="page-1-0"></span>電話スクリーンのアイコン

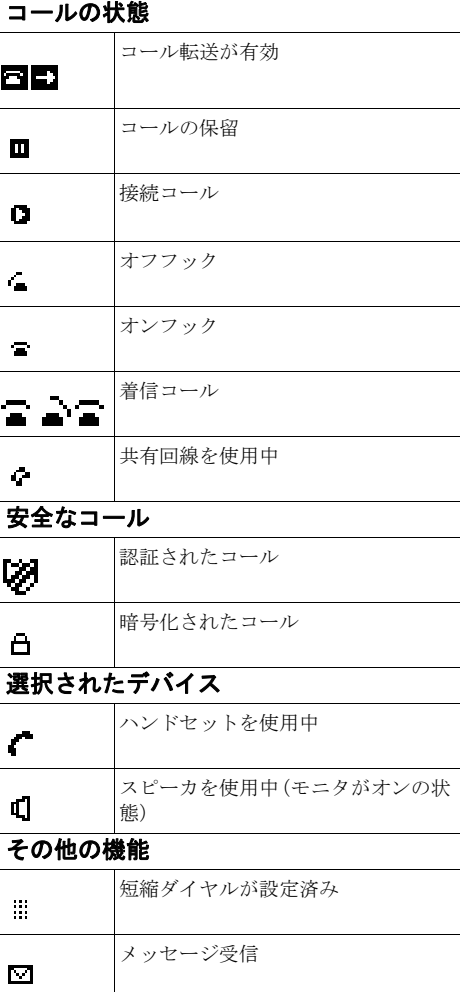

オプションが有効

 $\boxtimes$ 

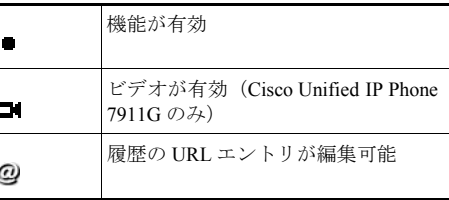

### <span id="page-1-1"></span>ボタン アイコン

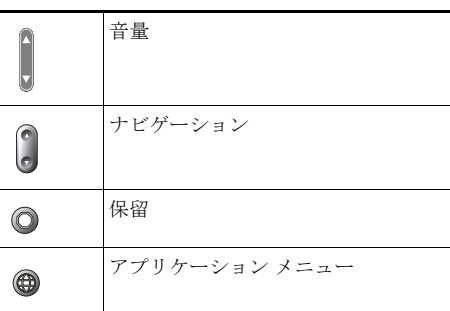

## <span id="page-1-2"></span>短縮ダイヤル

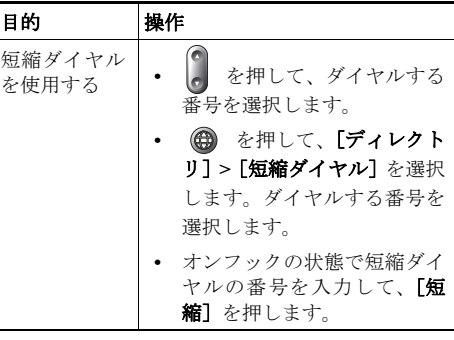